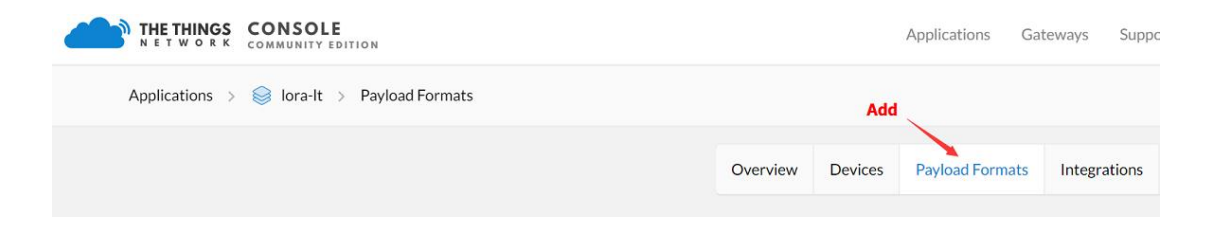

## **Add Decoder for TTN**

[http://www.dragino.com/downloads/index.php?dir=LT\\_LoRa\\_IO\\_Controller/LT33222-L/Payload\\_decoder/](http://www.dragino.com/downloads/index.php?dir=LT_LoRa_IO_Controller/LT33222-L/Payload_decoder/)

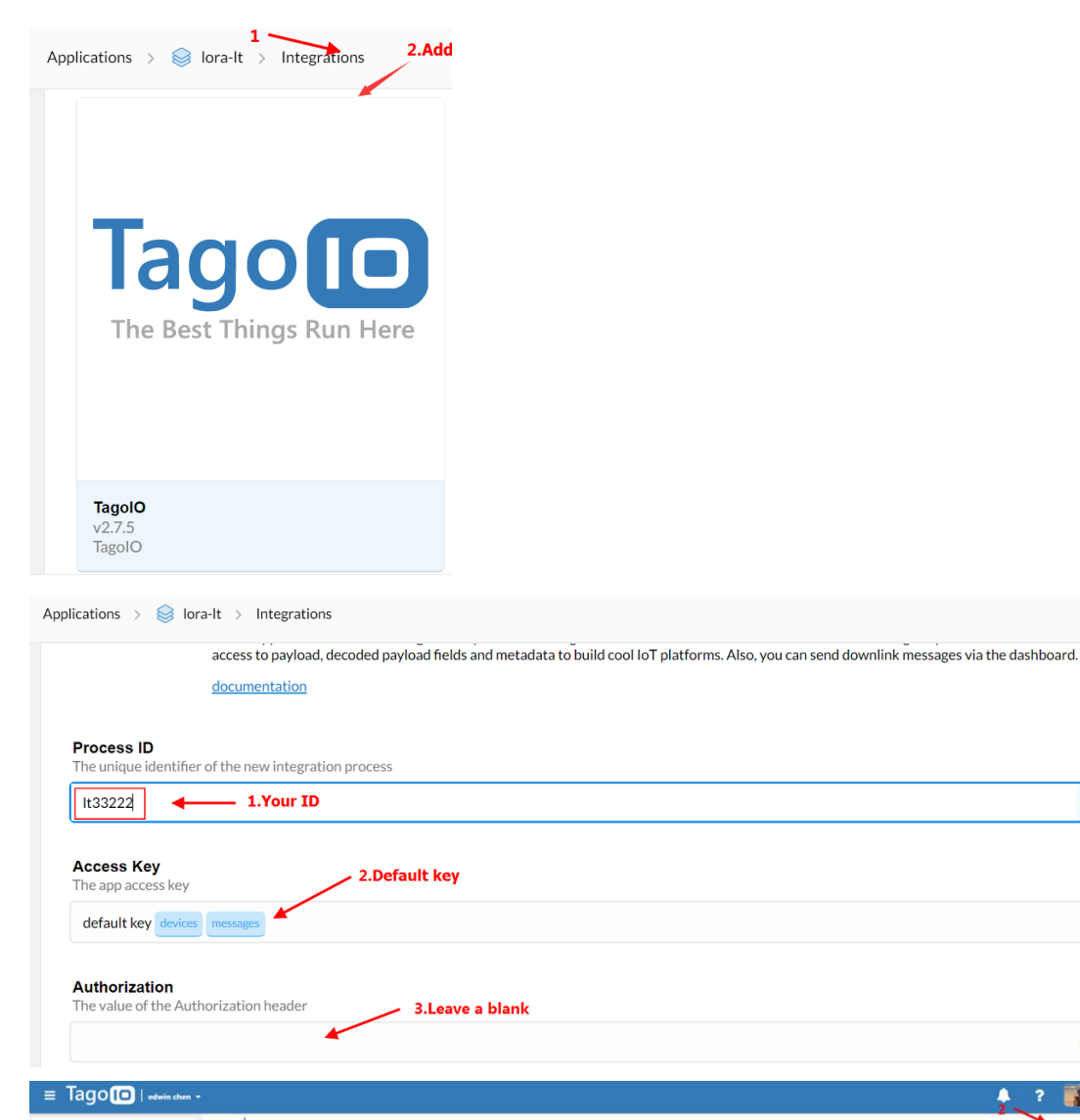

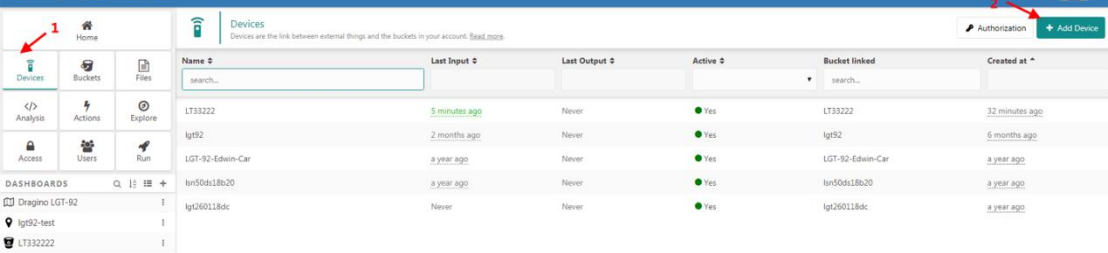

 $\bullet$ 

 $\hat{\mathcal{C}}$ 

 $\bullet$ 

 $\overline{A}$ 

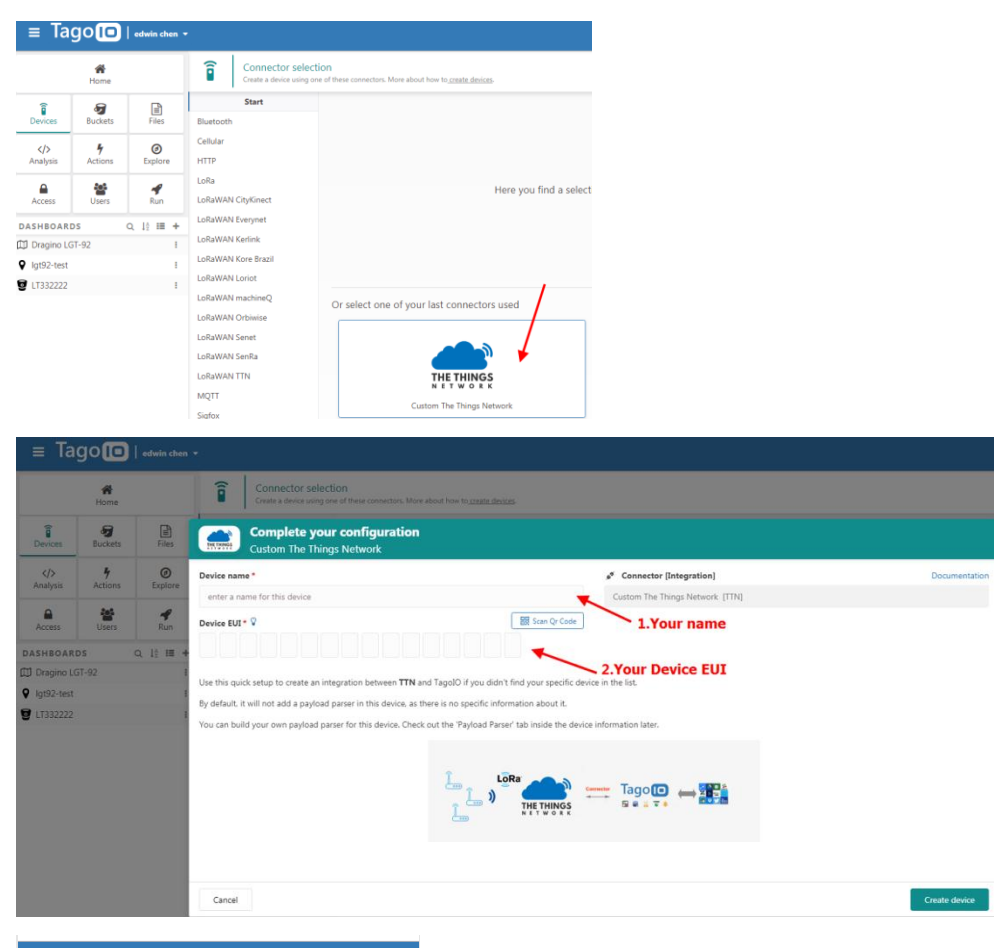

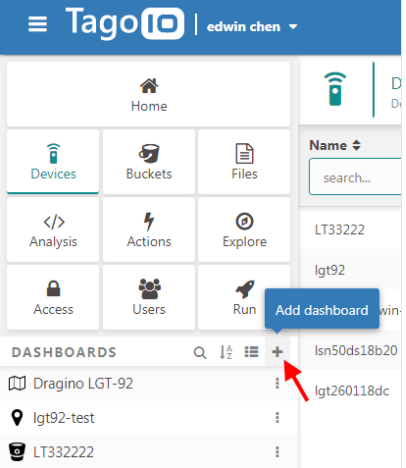

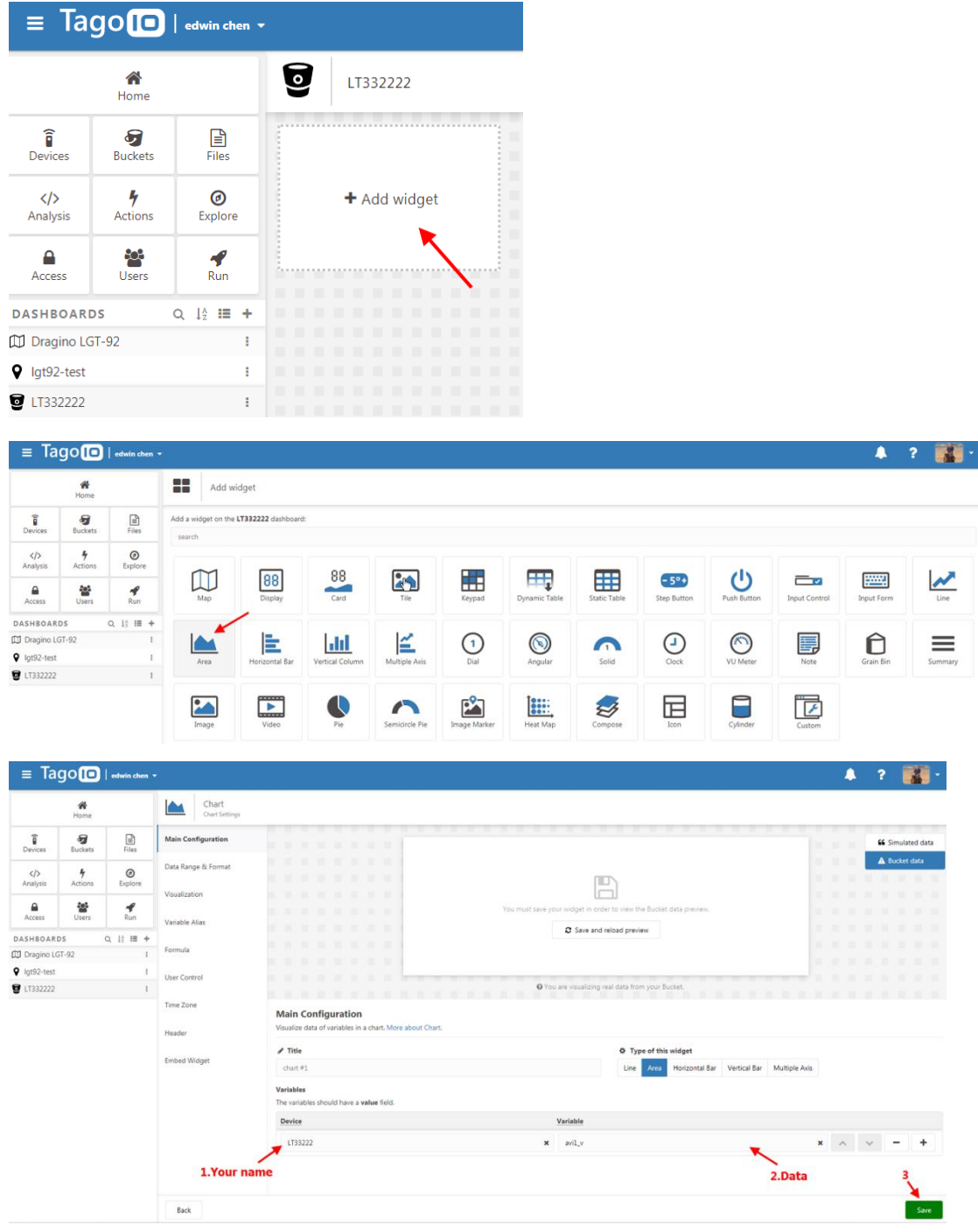

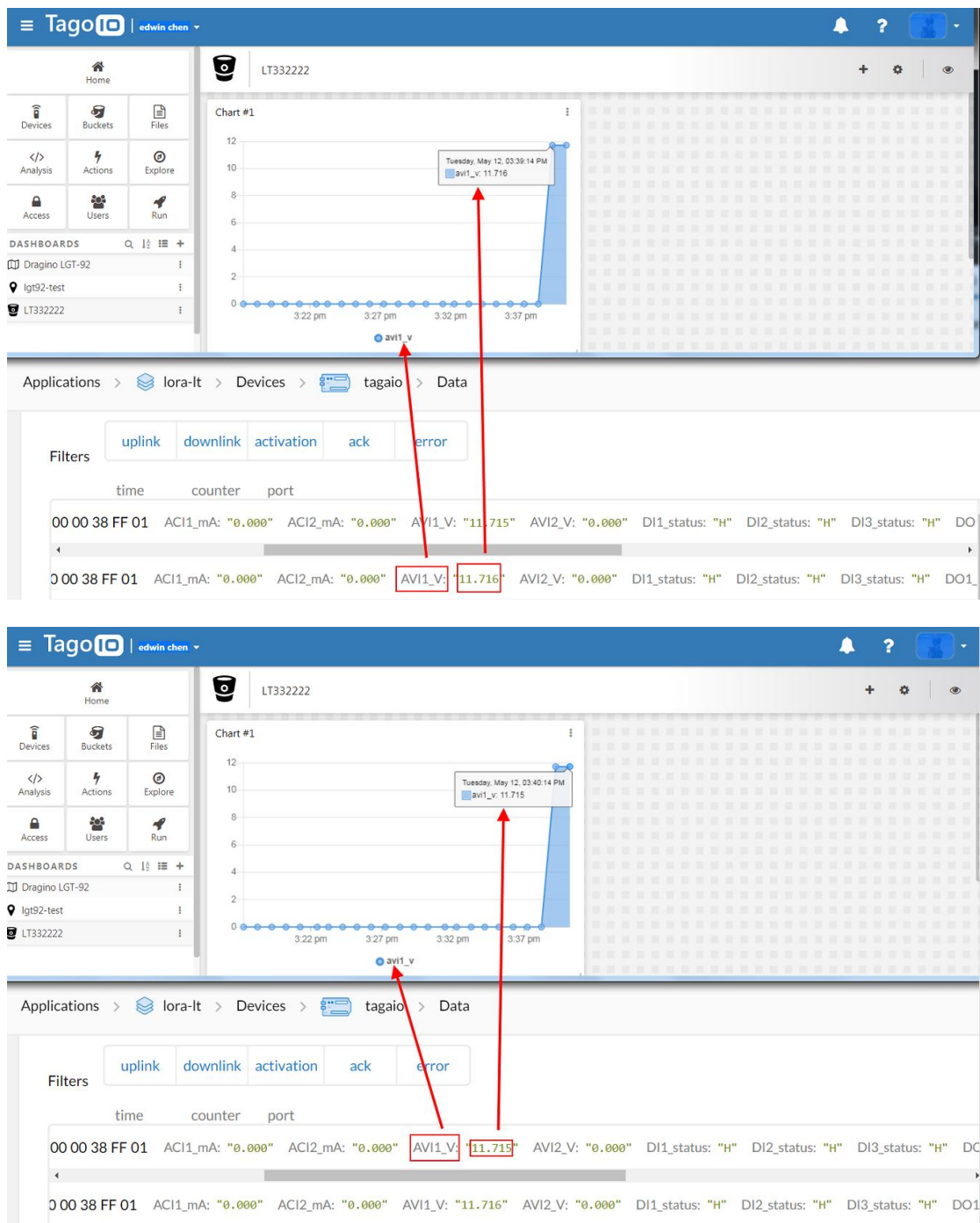